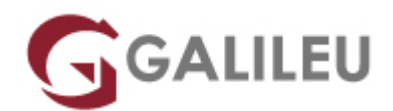

# Excel – Intermédio

Tecnologias de Informação - Office

Promoção: **Curso com 15% de desconto**Aproveite já!

Últimas ofertas

Live Training ( também disponível em presencial )

- **Localidade:** Imprimir Curso
- **Data:** 11 Dec 2023
- **Preço:** 320 € ( Os valores apresentados não incluem IVA. Oferta de IVA a particulares e estudantes. )
- **Horário:** Manhã das 09h00 12h30
- **Nível:** Intermédio
- **Duração:** 14h

### Sobre o curso

O Microsoft Excel é o mais completo editor de folhas de cálculo, sendo uma das ferramentas mais utilizadas e transversais a qualquer área.

Aprenda a trabalhar com modelos e listas de dados, proteger documentos e funções que facilitam o relacionamento da informação.

# **Destinatários**

Utilizadores que já conhecem a ferramenta e querem evoluir para além da sua utilização básica.

# **Objetivos**

- Saber formatar células consoante o objetivo.
- Gerir documentos de forma eficaz.
- Utilizar funções de diferentes categorias para efetuar cálculos complexos.
- Manipular as ferramentas de gestão e organização de dados.
- Criar tabelas dinâmicas para análise de dados.

# Pré-requisitos

Ter frequentado o curso de **Excel- Fundamental** ou ter conhecimentos equivalentes.

# Metodologia

- Sessões mistas de teoria e prática demonstrada, com descrição dos assuntos pelo formador;
- Intervenção dos participantes, com esclarecimento por demonstração e experimentação;
- Exercícios e simulação de situações práticas com resoluções propostas.

**3 meses de apoio pedagógico Pós-Formação** Após a conclusão da formação, terá durante 3 meses a possibilidade de tirar dúvidas sobre a matéria abordada junto dos nossos formadores, através do acesso à sala aberta virtual ou através de email.

# Programa

- Formatação de Células
- Gestão de Documentos
- Fórmulas e Funções
- Gestão e Organização de Dados
- Introdução às Tabelas Dinâmicas

### **Formatação de Células**

- Formatar como Tabela.
- Formatação Condicional.
- Validação de Dados.

### **Gestão de Documentos**

- Criação de modelos
- Proteção de documentos.
- Nomes de Células.

### **Fórmulas e Funções**

● Funções de Procura e Referência.

(VLOOKUP, HLOOKUP)

- Funções de Lógica.
- (IF, IFS, IFNA, IFERROR)
- Funções de Data e Hora.
- (NOW, TODAY, YEAR, MONTH, DAY, DATE)
- Funções de Estatística.
- (AVERAGEIFS, COUNTIFS, MAXIFS, MINIFS)
- Funções de Matemática e Trigonometria.
- (SUMIFS, ROUND)
- Funções de Texto.

(CONCAT, TEXTJOIN) **Gestão e Organização de Dados**

- Ordenação.
- Filtros automáticos.
- Filtros avançados.
- Destaques e agrupamento.
- Subtotais.

### **Introdução às Tabelas Dinâmicas**

- Seleção de dados (tabelas simples) para criação de tabelas.
- Criação de tabelas e tabelas recomendadas.
- Formatar e personalizar as tabelas.